## Orthophoniste : ma to-do list pour mon installation en libéral

**ÉLABORER MON PROJET LIBÉRAL**

Déterminer mon mode d'exercice Choisir mon lieu d'installation Se renseigner sur les aides à l'installation

## **ÉTAPES À RÉALISER AVANT L'INSTALLATION**

 $\overline{\phantom{a}}$ 

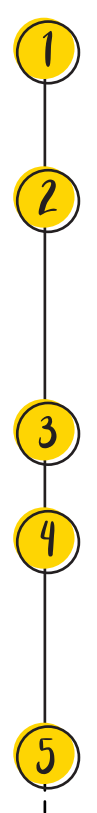

#### **PROFESSIONNELLE** Souscrire à l'assurance Responsabilité civile professionnelle (RCP).

#### **CAISSE PRIMAIRE D'ASSURANCE MALADIE**

Enregistrer mon activité libérale auprès de l'Assurance Maladie après l'obtention de mon numéro ADELI.

Cela va permettre de s'enregistrer au Fichier national des professions de santé (FNPS).

#### **BANQUE**

Ouvrir un compte bancaire professionnel.

#### **CENTRE DE FORMALITÉ DES ENTREPRISES - URSSAF**

Déclarer le début de mon activité auprès du centre des formalités des URSSAF >> 30 jours avant mon installation et au plus tard 8 jours après.

#### **URPS ORTHOPHONISTE**

Prendre contact avec l'Union Représentatif des Professionnels de Santé (URPS) orthophoniste : visiter leur site internet.

### **ÉTAPES À RÉALISER ASSURANCE APRÈS L'INSTALLATION**

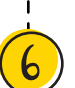

Enregistrer auprès de la délégation départementale de l'ARS mon diplôme afin d'obtenir mon numéro ADELI (qui peut être modifié si l'on change de département d'exercice). Cette inscription va déclencher la procédure d'obtention de la Carte de professionnel de santé (CPS). >> 1 mois après l'installation mais le faire le plus rapidement possible.

**AGENCE RÉGIONALE DE SANTÉ**

#### **CAISSE DES RETRAITES (CARPIMKO)**

S'affilier à la caisse autonome de retraite des auxiliaires médicaux pour être affilié à l'assurance vieillesse et se constituer une retraite.

>> 1 mois après l'installation.

#### **COMMISSION NATIONALE DE L'INFORMATIQUE ET DES LIBERTÉS (CNIL)**

Réfléchir aux données personnelles que je vais avoir à traiter et aux mesures que je vais avoir à mettre en place pour tenir un registre en accord avec la RGPD.

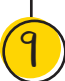

#### **ASSOCIATION DE GESTION AGRÉÉE (Facultatif)**

Adhérer à une association de gestion agréée pour mes démarches auprès des services fiscaux.

# Vos contacts en région

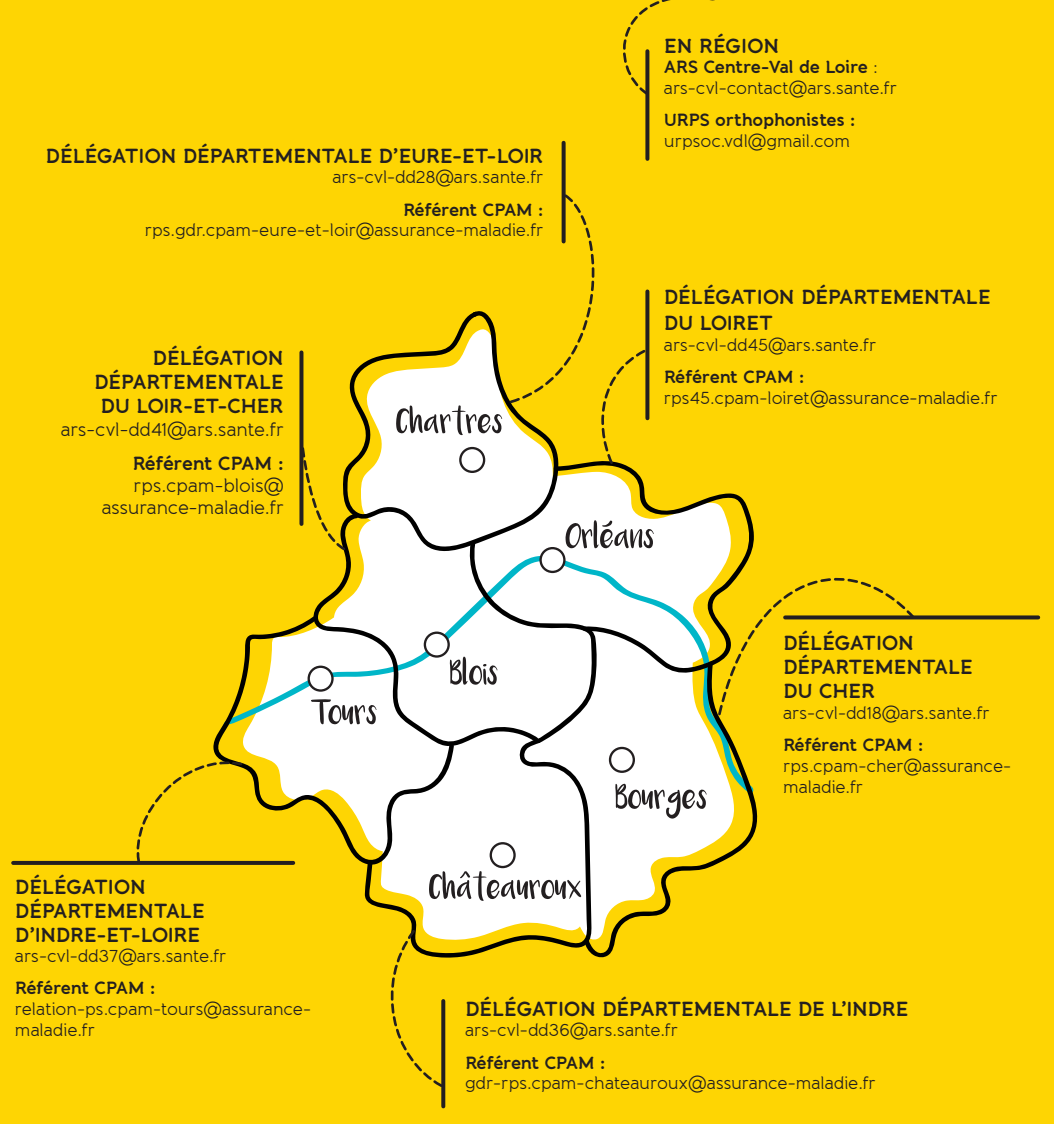

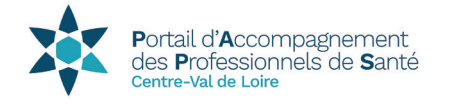

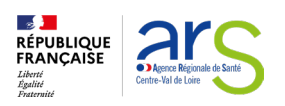

Agence Régionale de Santé Centre-Val de Loire Cité administrative de Coligny 131, rue du faubourg

Le portail d'accompagnement des professionnels de santé (PAPS) est un service d'information de proximité développé par l'ARS pour orienter les étudiants, internes médicaux et paramédicaux à chaque étape clé de leur vie professionnelle. L'enjeu, informer et faciliter l'orientation des professionnels de santé. www.centre-val-de-loire.paps.sante.fr

**Référent installation • ars-cvl-paps@ars.sante.fr • 02 38 77 31 67**

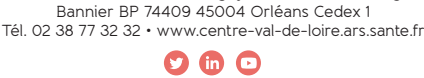